## Hygieneschutzkonzept

für den Verein

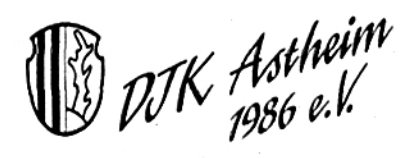

## **DJK Astheim**

## Stand: 06.06.2020

Organisatorisches

## Hygieneschutzkonzept für Sportvereine - Empfehlung

Im Rahmen der Wiederaufnahme des Sportbetriebs wird seitens des Bayerischen Staatsministeriums des Innern, für Sport und Integration ein Hygieneschutzkonzept für Sportvereine gefordert. Die einzelnen Vorgaben sind im Rahmenkonzept für den Sport enthalten, die unter folgendem Link abrufbar sind:

https://www.corona-katastrophenschutz.bayern.de/assets/stmi/sus/katastrophenschutz/final 2020-05-29 rahmenhygienekonzept sport.pdf

Zur Orientierung stellen wir unseren Sportvereinen ein Muster für ein Hygieneschutzkonzept zur Verfügung, das die einzelnen Punkte der Rahmenverordnung beinhaltet. Außerdem besteht die Möglichkeit, dass der Sportverein dieses Konzept individuell auf seine Bedürfnisse anpasst.

Neben diesem Hygieneschutzkonzept für Vereine steht das BLSV Service-Center natürlich gerne auch per Mail unter service@blsv.de sowie telefonisch unter 089/15702-400 zur Verfügung.

#### Allgemeine Informationen zum Hygieneschutzkonzept\*

#### Individuell anpassbar:

Das Konzept kann individuell auf die einzelnen Bedürfnisse des Vereins angepasst werden. Einfach Punkte ergänzen und bearbeiten. Das Konzept dient als Grundlage für die Vereinsarbeit.

#### Plakate für Vereinsaushang:

Die wichtigsten Punkte sind auch als Plakat für den Vereinsaushang, für den Upload auf die Website etc. dargestellt. Die Plakate sind unter folgenden Links abrufbar:

https://www.blsv.de/fileadmin/user\_upload/pdf/Corona/Plakat\_Sportbetrieb\_Indoor.pdf

https://www.blsv.de/fileadmin/user\_upload/pdf/Corona/Plakat\_Sportbetrieb\_Outdoor.pdf

#### Vorzeigbar:

Auf Nachfrage muss der örtlichen Gesundheitsbehörde das Schutzkonzept vorgezeigt werden. Dieses Konzept bildet die Basis dafür.

Weitere Informationen finden Sie auch auf unserer Website unter www.blsv.de/coronavirus.

\*Die Empfehlung dient nur der allgemeinen Information und nicht der Beratung in konkreten Fällen. Der BLSV ist bemüht, für die Richtigkeit und Aktualität aller in der Empfehlung enthaltenen Informationen zu sorgen. Für die Richtigkeit, die Vollständigkeit, die Aktualität oder Qualität der bereitgestellten Informationen wird jedoch keine Gewähr übernommen. Die Haftung für den Inhalt der Informationen wird ausgeschlossen, soweit es sich nicht um vorsätzliche oder grob fahrlässige Falschinformation handelt.

1

- o Durch Vereinsmailings, Schulungen, Vereinsaushänge sowie durch Veröffentlichung auf der Website und in den sozialen Medien ist sichergestellt, dass alle Mitglieder ausreichend informiert sind.
- Mit Beginn der Wiederaufnahme des Sportbetriebs wurde Personal (hauptamtliches Personal,  $\circ$ Trainer, Übungsleiter) über die entsprechenden Regelungen und Konzepte informiert und geschult.
- o Die Einhaltung der Regelungen wird regelmäßig überprüft. Bei Nicht-Beachtung erfolgt ein Platzverweis.

#### Generelle Sicherheits- und Hygieneregeln

- Wir weisen unsere Mitglieder auf den Mindestabstand von 1,5 Metern zwischen Personen  $\circ$ im In- und Outdoorbereich hin.
- Jeglicher Körperkontakt (z. B. Begrüßung, Verabschiedung, etc.) ist untersagt.  $\overline{O}$
- Mitglieder, die Krankheitssymptome aufweisen, wird das Betreten der Sportanlage und die  $\circ$ Teilnahme am Training untersagt.
- Mitglieder werden regelmäßig darauf hingewiesen, ausreichend Hände zu waschen und  $\circ$ diese auch regelmäßig zu desinfizieren. Für ausreichende Waschgelegenheiten, Flüssigseife und Einmalhandtücher ist gesorgt.
- o Vor und nach dem Training (z. B. Eingangsbereiche, WC-Anlagen, Abholung und Rückgabe von Sportgeräten etc.) gilt eine Maskenpflicht - sowohl im Indoor- als auch im Outdoor-Bereich.
- Durch die Benutzung von Handtüchern und Handschuhen wird der direkte Kontakt mit  $\circ$ Sportgeräten vermieden. Nach Benutzung von Sportgeräten werden diese durch den Sportler selbst gereinigt und desinfiziert.
- In unseren sanitären Einrichtungen stehen ausreichend Seife und Einmalhandtücher zur  $\circ$ Verfügung. Nach Nutzung der Sanitäranlage ist diese direkt vom Nutzer zu desinfizieren. Außerdem werden die sanitären Einrichtungen mind. einmal täglich gereinigt.
- Sportgeräte werden von den Sportlern selbstständig gereinigt und desinfiziert. Hoch fre- $\Omega$ quentierte Kontaktflächen (z. B. Türgriffe) werden alle 3 Stunden desinfiziert - hierbei ist geregelt, wer die Reinigung übernimmt.
- Unsere Indoorsportanlagen werden alle 60 Minuten so gelüftet, dass ein vollständiger  $\circ$ Frischluftaustausch stattfinden kann. Dazu werden die zur Verfügung stehenden Lüftungsanlagen verwendet.
- Unsere Trainingsgruppen bestehen immer aus einem festen Teilnehmerkreis. Die Teilneh- $\Omega$ merzahl und die Teilnehmerdaten werden dokumentiert. Auch der Trainer/Übungsleiter hat stets eine feste Trainingsgruppe.
- o Unsere Trainingsgruppen beschränken sich auf eine Größe mit max. 20 Personen.

3

- Trainieren auf einem Platz/in der Halle mehrere Trainingsgruppen gleichzeitig, so sind hier  $\Omega$ Markierungen angebracht, die eine deutliche Trennung der Trainingsgruppen kennzeichnet, sodass auch zwischen den Gruppen ein ausreichender Sicherheitsabstand gewährleistet ist.
- o Für Trainingspausen stehen ausreichend gekennzeichnete Flächen zur Verfügung, die im Anschluss gereinigt werden.
- $\overline{O}$ Geräteräume werden nur einzeln und zur Geräteentnahme und -rückgabe betreten. Sollte mehr als eine Person bei Geräten (z. B. großen Matten) notwendig sein, gilt eine Maskenpflicht.
- o Unsere Mitglieder wurden darauf hingewiesen, auf Fahrgemeinschaften weiterhin zu verzichten. Die Anreise erfolgt bereits in Sportkleidung.
- o Während der Trainings- und Sporteinheiten (inkl. bei Wettkämpfen) sind Zuschauer untersagt.
- o Verpflegung sowie Getränke werden von den Mitgliedern selbst mitgebracht und auch selbstständig entsorgt.

#### Maßnahmen vor Betreten der Sportanlage

- $\circ$ Mitgliedern, die Krankheitssymptome aufweisen, wird das Betreten der Sportanlage und die Teilnahme am Training untersagt.
- o Vor Betreten der Sportanlage werden die Mitglieder bereits auf die Einhaltung des Mindestabstands von 1,5 Metern hingewiesen.
- Eine Nichteinhaltung des Mindestabstands von 1,5 Metern ist nur den Personen gestattet, die  $\circ$ generell nicht den allgemeinen Kontaktbeschränkungen unterzuordnen sind (z. B. Ehepaare).
- Bei Betreten der Sportanlage gilt eine Maskenpflicht auf dem gesamten Sportgelände.  $\Omega$
- Vor Betreten der Sportanlage ist ein Handdesinfektionsmittel bereitgestellt.

### Zusätzliche Maßnahmen im Outdoorsport

- Durch Beschilderungen und Absperrungen ist sichergestellt, dass es zu keinen Warte- $\Omega$ schlangen kommt und die maximale Belegungszahl der Sportanlage nicht überschritten werden kann.
- Sämtliche Trainingseinheiten werden dokumentiert, um im Falle einer Infektion eine Kontakt- $\Omega$ personenermittlung sicherstellen zu können. Aus diesem Grund werden die Trainingsgruppen auch immer gleich gehalten.
- o Die Ausübung des Sports erfolgt in allen Sportarten (Ausnahme: Tanzen) grundsätzlich kontaktios und unter Einhaltung des Mindestabstands von 1,5 Metern.
- $\circ$ Sämtliche Duschen und Umkleiden sind geschlossen. Lediglich Sanitäranlagen (z. B. WC) stehen ausreichend zur Verfügung.
- Zur Verletzungsprophylaxe wurde die Intensität der Sporteinheit an die Gegebenheiten (länge- $\circ$ re Trainingspause der Teilnehmenden) angepasst.
- Nach Abschluss der Trainingseinheit erfolgt die unmittelbare Abreise der Mitglieder.  $\Omega$

### Zusätzliche Maßnahmen im Indoorsport

- Die Trainingsdauer wird pro Gruppe auf max. 60 Minuten beschränkt.  $\Omega$
- Zwischen den Trainingsgruppen (i.d.R. während der Pause) wird mind. 15 Minuten vollum- $\circ$ fänglich gelüftet, um einen vollständigen Luftaustausch gewährleisten zu können.
- o Durch Beschilderungen und Absperrungen ist sichergestellt, dass es zu keinen Warteschlangen kommt und die maximale Belegungszahl der Sportanlage nicht überschritten werden kann.
- o Vor und nach dem Training gilt eine Maskenpflicht auf dem gesamten Sportgelände (speziell auch im Indoorbereich).
- o: Sämtliche Duschen und Umkleiden sind geschlossen. Lediglich Sanitäranlagen (z. B. WC) stehen ausreichend zur Verfügung.
- o Zur Verletzungsprophylaxe wurde die Intensität der Sporteinheit an die Gegebenheiten (längere Trainingspause der Teilnehmenden) angepasst.
- Ö Nach Abschluss der Trainingseinheit erfolgt die unmittelbare Abreise der Mitglieder.

### Zusätzliche Maßnahmen im Wettkampfbetrieb

- Wettkämpfe werden nur im Freien und kontaktlos ausgetragen.  $\Omega$
- Wettkämpfe werden nur in kontaktlosen Sportarten (z. B. Golf, Tennis, Rad) durchgeführt.  $\circ$
- Pro Wettkampf werden maximal 20 Personen zugelassen.  $\circ$
- Außerhalb des Wettkampfs, insbesondere beim Durchqueren von Eingangsbereichen, bei der  $\circ$ Entnahme und dem Zurückstellen von Sportgeräten sowie bei der Nutzung von WC-Anlagen. besteht eine Maskenpflicht.
- Wettkämpfe werden ausnahmslos ohne Zuschauer ausgetragen.  $\Omega$

Astheim, 06.06.2020

## Ort, Datum

Unterschriften Vorständer Binzenhöfer Helmut. Kerler Holger, Just Christian, Zwicker Jochen, Leupert Matthias

# **DJK Astheim**

## **Lockerungen im Sport** ab 8. Juni 2020

Die wichtigsten Regeln

## **Schutz- und Hygienemaßnahmen**

- Mindestens 1,5 m Abstand halten
- Regelmäßiges Händewaschen
- Sportgeräte nach Gebrauch desinfizieren
- Maskenpflicht vor und nach dem Sport
- Kurse mit festem Teilnehmerkreis
- Verstärkte Reinigung von Kontaktflächen
- Bei Krankheitssymptomen kein Sport
- Duschen und Umkleiden nicht nutzen

## Regeln für den Outdoorsport

- **Abstand halten**
- Max. 20 Personen pro Gruppe
- Kein Körperkontakt
- Hygieneregeln einhalten

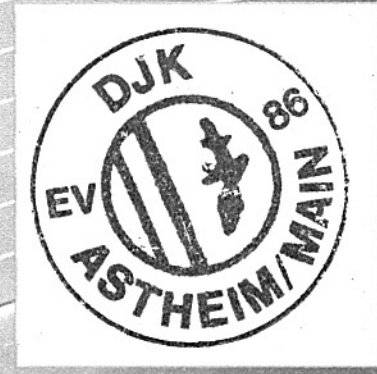

# OUTDOOR

BLSV Service-Center +++ 089/15702-400 +++ service@blsv.de +++ www.blsv.de/coronavirus

# #LebeDeinenSport

# **DJK Astheim**

## **Lockerungen im Sport** ab 8. Juni 2020

Die wichtigsten Regeln

## **Schutz- und Hygienemaßnahmen**

- Mindestens 1,5 m Abstand halten
- Regelmäßiges Händewaschen
- Sportgeräte nach Gebrauch desinfizieren
- Maskenpflicht vor und nach dem Sport
- Kurse mit festem Teilnehmerkreis
- Verstärkte Reinigung von Kontaktflächen
- Bei Krankheitssymptomen kein Sport
- Duschen und Umkleiden nicht nutzen

## Regeln für den Indoorsport

- **Abstand halten**
- Max. 20 Personen pro Gruppe
- Kein Körperkontakt
- Hygieneregeln einhalten
- Max. 60 Minuten Training
- Maskenpflicht beim Betreten von Materialräumen
- Regelmäßiges Lüften von geschlossenen Räumen

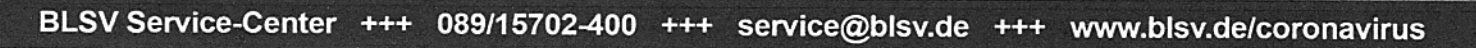

# #LebeDeinenSport

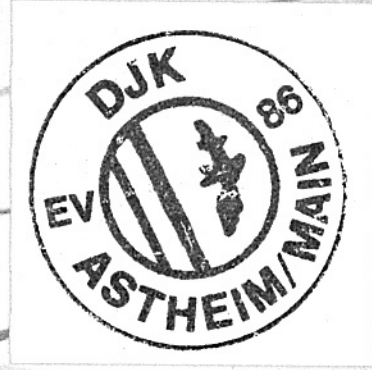

# **INDOOR**